## SAP ABAP table V TPZ3R {Generated Table for View V TPZ3R}

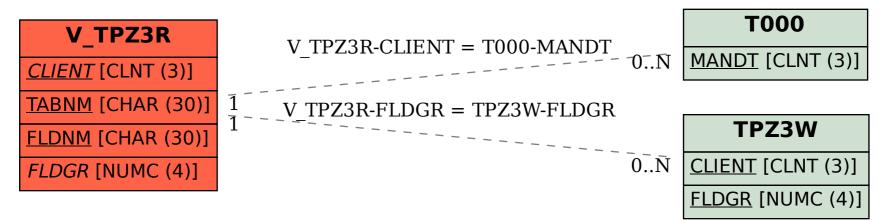